# GoSam: A program for automated one-loop calculations

G Cullen<sup>1</sup>, N Greiner<sup>2</sup>, G Heinrich<sup>2</sup>, G Luisoni<sup>3</sup>, P Mastrolia<sup>2,4</sup>, G Ossola $^5$ , T Reiter<sup>2</sup>, F Tramontano $^6$ 

<sup>1</sup>Deutsches Elektronen-Synchrotron DESY, Zeuthen, Germany

 $\rm{^2Max\text{-}Planck\text{-}Institute}$  for Physics, Munich, Germany Institute for Particle Physics Phenomenology, University of Durham, UK Dipartimento di Fisica, Universita di Padova, Italy New York City College of Technology, City University of New York

<sup>6</sup>CERN, Geneva, Switzerland

Abstract. The program package GoSam is presented which aims at the automated calculation of one-loop amplitudes for multi-particle processes. The amplitudes are generated in terms of Feynman diagrams and can be reduced using either D-dimensional integrand-level decomposition or tensor reduction, or a combination of both. GoSam can be used to calculate one-loop corrections to both QCD and electroweak theory, and model files for theories Beyond the Standard Model can be linked as well. A standard interface to programs calculating real radiation is also included. The flexibility of the program is demonstrated by various examples.

## 1. Introduction

Precise theory predictions play an important role in the analysis and the interpretation of collider physics data, in the search for new particles as well as to constrain model parameters at a later stage. Therefore it is desirable to have predictions at next-to-leading order (NLO) in perturbation theory as a standard at the LHC. However, this can only be achieved if a level of automation for NLO predictions is reached which comes close to the one we have for leading order tools.

The need for an automation of NLO calculations has been noticed some time ago and lead to public programs like FeynArts [1] and QGraf [2] for diagram generation and FormCalc/LoopTools [3] and GRACE [4] for the automated calculation of NLO corrections. However, calculations of one-loop amplitudes with more than four external legs were still tedious case-by-case calculations. Only very recently, conceptual and technical advances in multi-leg oneloop calculations opened the door to the possibility of an automated generation and evaluation of multi-leg one-loop amplitudes. As a consequence, public NLO tools containing a collection of hard-coded individual processes, like e.g. MCFM [5, 6], VBFNLO [7, 8, 9], MC@NLO [10, 11], POWHEG-Box [12, 13, 14], POWHEL [15, 16, 17], are now being complemented by flexible automated tools [18, 19, 20, 21, 22] which have as their aim that basically any process which may turn out to be important for the comparison of LHC findings to theory can be evaluated at NLO accuracy.

In this talk, we present the program package GoSam[18] which allows the automated calculation of one-loop amplitudes for multi-particle processes. Amplitudes are expressed in terms of Feynman diagrams, where the integrand is generated analytically using QGRAF [2], FORM [23], spinney [24] and haggies [25]. The individual program tasks are steered via python scripts, while the user only needs to edit an "input card" to specify the details of the process to be calculated, and launch the generation of the source code and its compilation, without having to worry about internal details of the code.

The program offers the option to use different reduction techniques: either the unitarity-based integrand reduction [26, 27] as implemented in Samurai [28] or traditional tensor reduction as implemented in golem95C [29, 30] interfaced through tensorial reconstruction at the integrand level [31], or a combination of both. It can be used to calculate one-loop corrections within both QCD and electroweak theory. Beyond the Standard Model theories can be interfaced using FeynRules [32] or LanHEP [33]. The Binoth Les Houches interface [34] to programs providing the real radiation contributions is also included.

## 2. Theoretical framework

## 2.1. Generation of the diagrams

For the diagram generation we use the program QGRAF [2] and supplement it by adding another level of analyzing and filtering the diagrams, written in Python. This allows for example to drop diagrams whose colour factor turns out to be zero, or to determine the signs for diagrams with Majorana fermions.

Within our framework, **QGRAF** generates three sets of output files: an expression for each diagram to be processed with FORM [23], Python code to draw all diagrams, and Python code to compute the properties of each diagram. The information about the model is either read from the built-in Standard Model file or is generated from a user defined LanHEP [33] or Universal FeynRules Output (UFO) [32] file.

The program also produces a L<sup>A</sup>TEX file which contains graphical representations of all diagrams as well as a summary of the helicity and colour basis used.

### 2.2. Code generation

The amplitude is generated in terms of algebraic expressions based on Feynman diagrams and then processed with a FORM program, using spinney [24] for the spinor algebra. In GoSam we have implemented the 't Hooft-Veltman scheme (HV) and dimensional reduction (DRED). In both schemes all external vectors (momenta and polarisation vectors) are kept in four dimensions, while internal vectors are kept in the *n*-dimensional vector space  $(n = 4 - 2\epsilon)$ . We adopt the conventions used in [24], where  $\hat{k}$  denotes the four-dimensional projection of an *n*-dimensional vector k. The  $(n-4)$ -dimensional orthogonal projection is denoted by  $\tilde{k}$ . For the loop momentum q we introduce the symbol  $\mu^2 = -\tilde{q}^2$ , such that

$$
q^2 = \hat{q}^2 + \tilde{q}^2 = \hat{q}^2 - \mu^2.
$$
 (1)

To prepare the numerator functions of the one-loop diagrams for their numerical evaluation, we separate the symbol  $\mu^2$  and dot products involving the momentum  $\hat{q}$  from all other factors. All subexpressions which do not depend on either  $\hat{q}$  or  $\mu^2$  are substituted by abbreviations, which are evaluated only once per phase space point. Each of the two parts is then processed by haggies [25], which generates optimised Fortran95 code for the numerical evaluation. For each diagram we generate an interface to SAMURAI [28], golem95C [30] and/or PJFRY [35, 36].

Our standard choice for the reduction is to use Samurai [28], which provides a very fast and stable reduction in a large part of the phase space. Furthermore, Samurai reports to the client code if the quality of the reconstruction of the numerator suffices the numerical requirements. In GoSam we use this information to trigger an alternative reduction with either golem95C [30] or PJFRY [35] whenever these reconstruction tests fail. This combination of on-shell techniques and

traditional tensor reduction is achieved using tensorial reconstruction at the integrand level [31]. The tensorial reconstruction not only can cure numerical instabilities, but in some cases also can reduce the computational cost of the reduction. Since the reconstructed numerator is typically of a form where kinematics and loop momentum dependence are already separated, the use of a reconstructed numerator tends to be faster than the original procedure, in particular in cases with a large number of legs and low rank.

## 2.3. Rational terms

Terms containing the symbols  $\mu^2$  or  $\varepsilon$  in the numerator of the integrands can lead to a so-called  $R_2$  term [37], which contributes to the rational part of the amplitude. We generate the  $R_2$  part along with all other contributions without the need to separate the different parts. In addition, we provide an *implicit* and an *explicit* construction of the  $R_2$  terms, using the fact that there are two ways of splitting the numerator function:

$$
\mathcal{N}(\hat{q}, \mu^2, \varepsilon) = \mathcal{N}_0(\hat{q}, \mu^2) + \varepsilon \mathcal{N}_1(\hat{q}, \mu^2) + \varepsilon^2 \mathcal{N}_2(\hat{q}, \mu^2)
$$
\nor, alternatively,\n
$$
\tag{2}
$$

$$
\mathcal{N}(\hat{q}, \mu^2, \varepsilon) = \hat{\mathcal{N}}(\hat{q}) + \tilde{\mathcal{N}}(\hat{q}, \mu^2, \varepsilon). \tag{3}
$$

The implicit construction uses the splitting of equation (2) and treats all three numerator functions  $\mathcal{N}_i$  on equal grounds. Each of the three terms is reduced separately in a numerical reduction and the Laurent series of the three results are added up taking into account the powers of ε.

The explicit construction of  $R_2$  is based on the assumption that each term in  $\tilde{\mathcal{N}}$  in equation (3) contains at least one power of  $\mu^2$  or  $\varepsilon$ . The expressions for those integrals are relatively simple and known explicitly. Hence, the part of the amplitude which originates from  $\tilde{\mathcal{N}}$  is computed analytically whereas the purely four-dimensional part  $\hat{\mathcal{N}}$  is passed to the numerical reduction.

In the program, possible options for  $R_2$  are r2=implicit, explicit, off and only. Using r2=only discards everything but the  $R_2$  term and puts GOSAM in the position of providing  $R_2$ terms to supplement other codes which work entirely in four dimensions.

#### 2.4. Conventions

To be specific, we consider the case where the user wants to compute QCD corrections. In the case of electroweak corrections, the analogous conventions apply except that the strong coupling  $g_s$  is replaced by e. In the QCD case, the tree-level matrix element squared can be written as

$$
|\mathcal{M}|^2_{\text{tree}} = \mathcal{A}_0^{\dagger} \mathcal{A}_0 = (g_s)^{2b} \cdot a_0 , \qquad (4)
$$

where  $b = 0$  is also possible. The matrix element at one-loop level, i.e. the interference term between tree-level and one-loop, can be written as

$$
|\mathcal{M}|_{1\text{-loop}}^2 = \mathcal{A}_1^{\dagger} \mathcal{A}_0 + \mathcal{A}_0^{\dagger} \mathcal{A}_1 = 2 \cdot \Re(\mathcal{A}_0^{\dagger} \mathcal{A}_1) = \frac{\alpha_s(\mu)}{2\pi} \frac{(4\pi)^{\varepsilon}}{\Gamma(1-\varepsilon)} (g_s)^{2b} \left[ c_0 + \frac{c_{-1}}{\varepsilon} + \frac{c_{-2}}{\varepsilon^2} + \mathcal{O}(\varepsilon) \right] .
$$
\n(5)

A call to the subroutine samplitude returns an array consisting of the four numbers  $(a_0, c_0, c_{-1}, c_{-2})$  in this order. The average over initial state colours and helicities is included in the default setup. Renormalisation is included depending on the options chosen by the user, for a more detailed description we refer to [18]. In cases where the process is loop induced, i.e. the tree level amplitude is absent, the program returns the values for  $\mathcal{A}_1^{\dagger} \mathcal{A}_1$ , where a factor

$$
\left(\frac{\alpha_s(\mu)}{2\pi} \frac{(4\pi)^{\varepsilon}}{\Gamma(1-\varepsilon)}\right)^2
$$

has been extracted.

Table 1. Part of the process card defining the initial and final state and the type and order of the coupling at LO and NLO.

```
process path= qqgz
in= u, u \sim<br>out= \alpha, e-.
                  g, e-, e+helicities= + - + - +, + - - - +, - + + - +, - + - - +<br>order= OCD.1.3
                  QCD, 1, 3
```
# 3. Installation and Usage

3.1. Installation

The user can download the code GoSam either as a tar-ball or from the subversion repository at

http://projects.hepforge.org/gosam/ .

The build process and installation of GoSam is controlled by Python Distutils, while the build process for the libraries Samurai and golem95C is controlled by Autotools. To install GoSam, the user needs to run

python setup.py install --prefix MYPATH

If MYPATH is different from the system default, the environment variables PATH, LD LIBRARY PATH and PYTHONPATH might have to be set accordingly. For more details we direct the user to the GoSam reference manual coming with the code.

The program is designed to run in any modern Linux/Unix environment; we expect that Python ( $\geq 2.6$ ), Java ( $\geq 1.5$ ) and Make are installed on the system. Furthermore, a Fortran 95 compiler is required in order to compile the generated code.

On top of a standard Linux environment, the programs FORM [23], version  $\geq 3.3$ , and QGRAF [2] need to be installed on the system. Further, at least one of the libraries Samurai [28] and golem95C [30] needs to be present at compile time of the generated code. For the user's convenience we have prepared a package containing Samurai and golem95C together with the integral libraries OneLOop [38], QCDLoop [39] and FF [40]. The package gosam-contrib-1.0.tar.gz containing all these libraries is available for download from http://projects.hepforge.org/gosam/.

# 3.2. Usage

In order to generate the code for a process, the user needs to prepare an input file, called process card in the following, which contains

- process specific information, such as a list of initial and final state particles, their helicities (optional) and the order of the coupling constants;
- scheme specific information and approximations, such as the regularisation and renormalisation schemes, the underlying model, masses and widths which are set to zero, the selection of subsets of diagrams, etc;
- system specific information, such as paths to programs and libraries or compiler options;
- optional information for optimisations which control the code generation.

For example, to compute the QCD corrections for the process  $u\bar{u} \to gZ^0 \to g e^-e^+$ , the first part of the process card looks as shown in table 1: The first line defines the (relative) path to the directory where the process files will be generated. GoSam expects that this directory has

already been created. Lines 2 and 3 define the initial and final state of the process in terms of field names, which are defined in the model file. Besides the field names one can also use PDG codes [41, 42] instead. For more details we refer to [18] and the reference manual.

3.3. Code generation

If the process card is called gosam.in, it can be invoked by gosam.py:

mkdir qqgz gosam . py gosam . i n cd qqgz

All further steps are controlled by the generated make files; in order to generate and compile all files relevant for the matrix element one needs to invoke

make compile

The generated code can be tested with the program matrix/test.f90. The following sequence of commands will compile and run the test program:

cd m atrix make test.exe  $. / test \cdot e$ 

The last lines of the program output should look as follows.

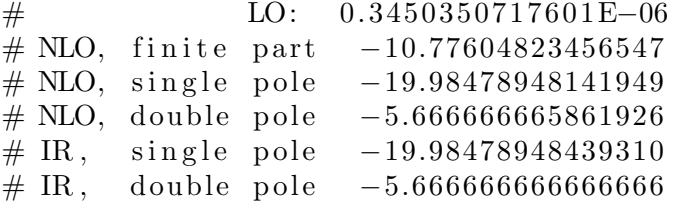

The printed numbers are, in this order,  $a_0$ ,  $c_0/a_0$ ,  $c_{-1}/a_0$ ,  $c_{-2}/a_0$  and the pole parts calculated from the infrared insertion operator [43, 44]. One can also generate a pictorial representation of all generated diagrams using the command

make doc

which generates the file doc/process.ps

## 3.4. Interfacing the code

3.4.1. Using the BLHA Interface The so-called Binoth Les Houches Accord (BLHA) [34] defines an interface for a standardized communication between one-loop programs (OLP) and Monte Carlo (MC) tools. GoSam can act as an OLP in the framework of the BLHA, such that the calculation of complete cross sections is straightforward.

In general, the MC writes an order file, called for example olp order. Ih, and invokes the script gosam.py as follows:

gosam . py --olp olp\_order . lh

The invocation of gosam.py generates a set of files which can be compiled with a generated make file. The BLHA routines are defined in the Fortran module olp module but can also be accessed from C programs.

3.4.2. Using External Model Files GOSAM can also make use of model files generated by either FeynRules [45] in the UFO format [32] or by LanHEP [33]. The particles can be specified by their PDG code. Details about how to import the model files are described in the GoSam reference manual. Precompiled MSSM\_UFO and MSSM\_LHEP files can also be found in the subdirectory examples/model. The examples directory also contains examples where UFO or LanHEP model files are imported.

## 4. Examples

The code generated by GoSam has been compared to a considerable number of processes available in the literature, as listed in table 2. Many of these processes are also included as examples in the code, including reference values.

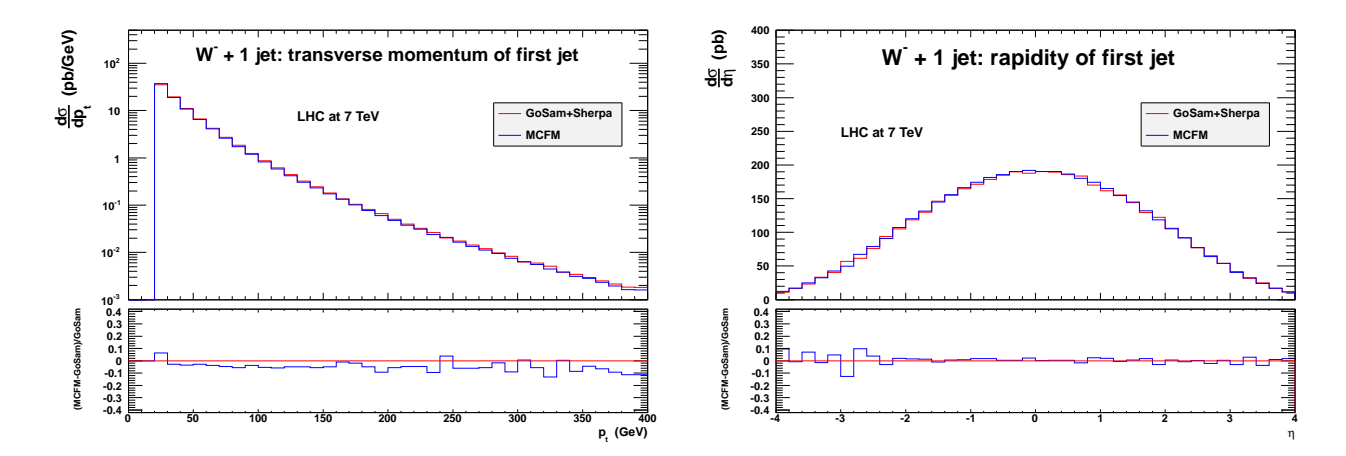

Figure 1. Transverse momentum and pseudo-rapidity distributions of the leading jet for W<sup>-</sup>+jet production at LHC with  $\sqrt{s} = 7$  TeV, based on an NLO calculation using GOSAM interfaced with SHERPA via the Binoth Les Houches interface and compared to MCFM.

As an example for the *Binoth Les Houches Accord* interface of GOSAM we present results for the QCD corrections to  $W^- + 1$  jet production, obtained by linking GOSAM with SHERPA [61]. Furthermore, SHERPA offers the possibility to match NLO calculations with a parton shower [62, 63]. Results for the transverse momentum and rapidity distribution of the leading jet are shown in figure 1. The comparison with MCFM [5, 6] shows perfect agreement.

## 5. Conclusions

We have presented the program GoSam which can produce code for the evaluation of one-loop matrix elements for multi-particle processes in an automated way. The program is publicly available at http://projects.hepforge.org/gosam/ and can be used to calculate one-loop amplitudes within QCD, electroweak theory, or other models which can be imported via an interface to LanHEP or FeynRules. Monte Carlo programs for the real radiation can be easily linked via the interface defined by the Binoth Les Houches Accord.

The amplitudes are generated in terms of Feynman diagrams and can be reduced by unitarity based reduction at integrand level or traditional tensor reduction, or a combination of the two approaches. This feature makes the program extremely robust against numerical instabilities. The user can choose among different libraries for the master integrals, and the setup is such that other libraries can be linked easily.

The calculation of the rational terms can proceed either together with the same numerical reduction as the rest of the amplitude, or before any reduction, using analytic information on

Table 2. Processes for which GoSam has been compared to the literature.

| process                                                | checked with Ref.                                          |
|--------------------------------------------------------|------------------------------------------------------------|
| $\overline{e^+e^-} \to u\overline{u}$                  | [46]                                                       |
| $e^+e^- \rightarrow t\overline{t}$                     | [47, 48], own analytic calculation                         |
| $u\overline{u} \rightarrow d\overline{d}$              | [49, 20]                                                   |
| $gg \rightarrow gg$                                    | [50]                                                       |
| $gg \to gZ$                                            | $\left\lceil 51 \right\rceil$                              |
| $dd \to t\overline{t}$                                 | [20], MCFM $[5, 52]$                                       |
| $gg \to t\overline{t}$                                 | [20], MCFM $[5, 52]$                                       |
| $bq \rightarrow Hb$                                    | [53, 20]                                                   |
| $\gamma\gamma \rightarrow \gamma\gamma$                | [54]                                                       |
| $u\overline{d} \rightarrow e^{-} \overline{\nu}_{e}$   | $\left[ 20\right]$                                         |
| $u\overline{d} \rightarrow e^{-} \overline{\nu}_{e} g$ | [20]                                                       |
| $e^+e^- \rightarrow e^+e^- \gamma$ (QED)               | [55]                                                       |
| $pp \rightarrow H t \overline{t}$                      | $\left[ 20\right]$                                         |
| $pp \rightarrow W^+W^+jj$                              | [56, v3]                                                   |
| $pp \rightarrow W^{\pm} j$ (QCD corr.)                 | MCFM [5, 52]                                               |
| $pp \rightarrow W^{\pm} j$ (EW corr.)                  | for IR poles: equations $(67)$ , $(70)$ of $[57]$ , $[58]$ |
| $pp \rightarrow bbb\overline{b}$                       | [59, 60]                                                   |
| $pp \rightarrow W^+W^-b\overline{b}$                   | [19, 20]                                                   |
| $u\overline{u} \rightarrow t\overline{t}b\overline{b}$ | [19, 20]                                                   |
| $gg \to t\overline{t}b\overline{b}$                    | [19, 20]                                                   |
| $u\overline{d} \rightarrow W^+ g g g$                  | $\left[19\right]$                                          |

the integrals which can potentially give rise to a rational part. Moreover, the GoSam generator can produce code for processes which include unstable particles, i.e. intermediate states with complex masses.

GoSam is very well suited for the automated matching of Monte Carlo programs to NLO virtual amplitudes, and therefore can be used as a module to produce differential cross sections for multi-particle processes which can be compared directly to experiment. Thus GoSam can contribute to the goal of automating NLO corrections to an extent where NLO tools become a standard for data analysis at the LHC.

# Acknowledgements

G.C. and G.L. were supported by the British Science and Technology Facilities Council (STFC). The work of G.C. was supported by DFG Sonderforschungsbereich Transregio 9, Computergestützte Theoretische Teilchenphysik. N.G. was supported in part by the U.S. Department of Energy under contract No. DE-FG02-91ER40677. P.M. and T.R. were supported by the Alexander von Humboldt Foundation, in the framework of the Sofja Kovaleskaja Award Project "Advanced Mathematical Methods for Particle Physics", endowed by the German Federal Ministry of Education and Research. The work of G.O. was supported in part by the National Science Foundation under Grant PHY-0855489 and PHY-1068550. The research of F.T. is supported by Marie-Curie-IEF, project: "SAMURAI-Apps". We also acknowledge the support of the Research Executive Agency (REA) of the European Union under the Grant Agreement number PITN-GA-2010-264564 (LHCPhenoNet).

## References

- [1] Hahn T 2001 Comput.Phys.Commun. 140 418–431 (Preprint hep-ph/0012260)
- [2] Nogueira P 1993 J.Comput.Phys. 105 279–289
- [3] Hahn T and Perez-Victoria M 1999 Comput.Phys.Commun. 118 153–165 (Preprint hep-ph/9807565)
- [4] Belanger G, Boudjema F, Fujimoto J, Ishikawa T, Kaneko T et al. 2006 Phys.Rept. 430 117–209 (Preprint hep-ph/0308080)
- [5] Campbell J M and Ellis R 1999 Phys. Rev. **D60** 113006 (Preprint hep-ph/9905386)
- [6] Campbell J M, Ellis R and Williams C 2011 JHEP 1107 018 (Preprint 1105.0020)
- [7] Arnold K, Bahr M, Bozzi G, Campanario F, Englert C et al. 2009 Comput.Phys.Commun. 180 1661–1670 (Preprint 0811.4559)
- [8] Arnold K, Bellm J, Bozzi G, Brieg M, Campanario F et al. 2011 (Preprint 1107.4038)
- [9] Campanario F 2011 JHEP 1110 070 (Preprint 1105.0920)
- [10] Frixione S and Webber B R 2002 JHEP 0206 029 (Preprint hep-ph/0204244)
- [11] Frixione S, Stoeckli F, Torrielli P, Webber B R and White C D 2010 (Preprint 1010.0819)
- [12] Frixione S, Nason P and Oleari C 2007 JHEP 0711 070 (Preprint 0709.2092)
- [13] Alioli S, Nason P, Oleari C and Re E 2010 JHEP 1006 043 (Preprint 1002.2581)
- [14] Alioli S, Moch S O and Uwer P 2011, (Preprint 1110.5251)
- [15] Kardos A, Papadopoulos C and Trocsanyi Z 2011 Phys.Lett. B705 76–81 (Preprint 1101.2672)
- [16] Garzelli M, Kardos A, Papadopoulos C and Trocsanyi Z 2011 Europhys.Lett. 96 11001 (Preprint 1108.0387)
- [17] Kardos A, Papadopoulos C and Trocsanyi Z 2011 (Preprint 1111.0610)
- [18] Cullen G, Greiner N, Heinrich G, Luisoni G, Mastrolia P et al. 2011 (Preprint 1111.2034)
- [19] van Hameren A, Papadopoulos C and Pittau R 2009 JHEP 0909 106 (Preprint 0903.4665)
- [20] Hirschi V, Frederix R, Frixione S, Garzelli M V, Maltoni F et al. 2011 JHEP 1105 044 (Preprint 1103.0621)
- [21] Bevilacqua G, Czakon M, Garzelli M, van Hameren A, Kardos A et al. 2011 (Preprint 1110.1499)
- [22] Hahn T, these proceedings.
- [23] Vermaseren J 2000 (Preprint math-ph/0010025)
- [24] Cullen G, Koch-Janusz M and Reiter T 2011 Comput.Phys.Commun. 182 2368–2387 (Preprint 1008.0803)
- [25] Reiter T 2010 Comput.Phys.Commun. 181 1301–1331 (Preprint 0907.3714)
- [26] Ossola G, Papadopoulos C G and Pittau R 2007 Nucl. Phys. B763 147-169 (Preprint hep-ph/0609007)
- [27] Ellis R, Giele W T, Kunszt Z and Melnikov K 2009 Nucl. Phys. **B822** 270–282 (Preprint 0806.3467)
- [28] Mastrolia P, Ossola G, Reiter T and Tramontano F 2010 JHEP 1008 080 (Preprint 1006.0710)
- [29] Binoth T, Guillet J P, Heinrich G, Pilon E and Reiter T 2009 Comput.Phys.Commun. 180 2317–2330 (Preprint 0810.0992)
- [30] Cullen G, Guillet J, Heinrich G, Kleinschmidt T, Pilon E et al. 2011 Comput.Phys.Commun. 182 2276–2284 (Preprint 1101.5595)
- [31] Heinrich G, Ossola G, Reiter T and Tramontano F 2010 JHEP 1010 105 (Preprint 1008.2441)
- [32] Degrande C, Duhr C, Fuks B, Grellscheid D, Mattelaer O et al. 2011 (Preprint 1108.2040)
- [33] Semenov A 2010 (Preprint 1005.1909)
- [34] Binoth T, Boudjema F, Dissertori G, Lazopoulos A, Denner A et al. 2010 Comput.Phys.Commun. 181 1612–1622 (Preprint 1001.1307)
- [35] Fleischer J and Riemann T 2011 Phys.Rev. **D83** 073004 (Preprint 1009.4436)
- [36] Yundin V, PJFRY, program available from https://github.com/Vayu/PJFry/
- [37] Ossola G, Papadopoulos C G and Pittau R 2008 JHEP 0805 004 (Preprint 0802.1876)
- [38] Van Hameren A 2011 Comput.Phys.Commun. 182 2427–2438 (Preprint 1007.4716)
- [39] Ellis R K and Zanderighi G 2008 JHEP 02 002 (Preprint 0712.1851)
- [40] Van Oldenborgh G and Vermaseren J 1990 Z.Phys. C46 425–438
- [41] Yost G et al. (Particle Data Group) 1988 Phys.Lett. B204 1–486
- [42] Caso C et al. (Particle Data Group) 1998 Eur.Phys.J. C3 1–794
- [43] Catani S and Seymour M 1997 Nucl. Phys. **B485** 291-419 (Preprint hep-ph/9605323)
- [44] Catani S, Dittmaier S and Trocsanyi Z 2001 Phys.Lett. B500 149–160 (Preprint hep-ph/0011222)
- [45] Christensen N D and Duhr C 2009 Comput. Phys. Commun. **180** 1614–1641 (Preprint 0806.4194)
- [46] Ellis R, Stirling W and Webber B 1996 Camb.Monogr.Part.Phys.Nucl.Phys.Cosmol. 8 1–435
- [47] Jersak J, Laermann E and Zerwas P 1982 Phys. Rev. D25 1218
- [48] Catani S, Dittmaier S, Seymour M H and Trocsanyi Z 2002 Nucl.Phys. B627 189–265 (Preprint hep-ph/0201036)
- [49] Ellis R and Sexton J 1986 Nucl.Phys. B269 445
- [50] Binoth T, Guillet J and Heinrich G 2007 JHEP 0702 013 (Preprint hep-ph/0609054)
- [51] van der Bij J and Glover E 1989 Nucl.Phys. B313 237
- [52] Campbell J M and Ellis R K 2000 Phys. Rev. D62 114012 (Preprint hep-ph/0006304)
- [53] Campbell J M, Ellis R, Maltoni F and Willenbrock S 2003 Phys.Rev. D67 095002 (Preprint hep-ph/0204093)
- [54] Gounaris G, Porfyriadis P and Renard F 1999 *Eur. Phys. J.* **C9** 673–686 (Preprint hep-ph/9902230)
- [55] Actis S, Mastrolia P and Ossola G 2010 Phys. Lett. **B682** 419-427 (Preprint 0909.1750)
- [56] Melia T, Melnikov K, Rontsch R and Zanderighi G 2010 JHEP 1012 053 (Preprint 1007.5313)
- [57] Kuhn J H, Kulesza A, Pozzorini S and Schulze M 2008 Nucl.Phys. B797 27–77 (Preprint 0708.0476)
- [58] Gehrmann T and Greiner N 2010 JHEP 12 050 (Preprint 1011.0321)
- [59] Binoth T, Greiner N, Guffanti A, Reuter J, Guillet J P et al. 2010 Phys.Lett. B685 293–296 (Preprint 0910.4379)
- [60] Greiner N, Guffanti A, Reiter T and Reuter J 2011 Phys.Rev.Lett. 107 102002 (Preprint 1105.3624)
- [61] Gleisberg T, Höche S, Krauss F, Schönherr M, Schumann S et al. 2009 JHEP 0902 007 (Preprint 0811.4622)
- [62] Höche S, Krauss F, Schönherr M and Siegert F 2011 JHEP 1104 024 (Preprint 1008.5399)
- [63] Höche S, Krauss F, Schönherr M and Siegert F 2011 (*Preprint* 1111.1220)